# Datapoint Marketing

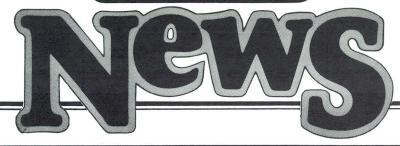

No. 51

November 1982

# CAI for IEOS Users

Educational Planning and Development, in conjunction with Customer Service, Education and several marketing support specialists, have initiated a pilot program based on CAI (Computer-Aided Instruction) for IEOS.

CAI is a teaching method which uses a computer as the primary delivery mechanism. This direct, online instruction is interactive and

highly motivational.

The goal is to develop courseware which will teach the user to bring up IEOS, create documents and do simple editing. This includes explanations of the master menu, how to build a library, how to create a document and how to use basic editing features like type-over, the delete key, the insert key, the tab key and the backspacing key.

The Target for CAI

These lessons are being developed

- •The executive who wishes to get into the system and create notes, memos, or letters. This audience would not really be interested in advanced techniques.
- •The temporary who comes to the office for a day. This audience needs to become productive quickly, with minimal or no personal instruction.
- •The new user of Datapoint equipment. This audience needs a basic understanding of the system, and a positive learning experience that would encourage use of the Simplified User's Guide for more advanced techniques.

These types of users need a selfpaced, stand-alone system of learning which is interactive and stimulating. Such users want to learn quickly, and do not have the time for formal classroom instruction.

continued on page 2

# 8800 Solves Business Information Processing Requirements

Word is spreading fast! Smart buyers are recognizing the potential of the 8800 and are putting it to work to help solve their business formation processing requirements. There are three types of processing activities that the 8800 performs extremely

well:

- •Disk Input and Output Processing
- •Batch Job Processing
- •DATASHARE® Business Time-sharing Processing.

continued on page 4

# 1560 Announced at INFO '82...

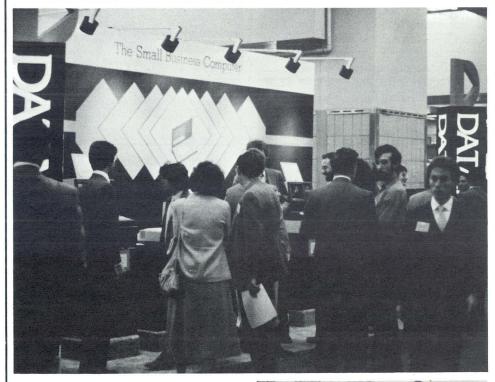

Above: October 11, 1982...Local networking for small business applications has come of age with the introduction of Datapoint's 1560 Small Business Computer at Info 82 in New York.

Right: Dan Carmen, Senior Product Manager from Datapoint, demonstrates new features available with the 1560.

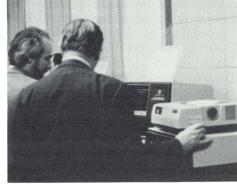

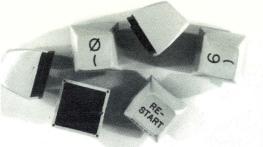

# New Keycap Option for 86XX and 8220

Model Code 5273 has been added to the list of currently available options for both the 86XX processor line and the 8220 workstation.

This new keycap kit is for 3270 functions and is similar to the 3270 keycaps on the 15XX, 18XX, and 38XX products. Because there are two types of keyboards currently in use on the 86XX and 8220 products, we will ship two sets of keycaps to ensure installation.

A one time charge for these kits has been established at \$25.00. Customer Service install charges are subject to minimums, or \$25.00 per kit, whichever is greater. The one time charge is applicable whether placed on the initial order or upgraded in the field. If the keycaps are placed on the initial order with the 86XX or 8220, the \$25.00 install fee will be waived.

Buck Buchanan Ext. 7151

# Keeping Track of the Competition

Do you ever have questions about our competitors? Have you ever wanted someone in the home office to be responsible for providing answers to those questions? If so, your wish has been granted. Product Marketing's latest addition is Frank Bell, Senior Marketing Analyst. His primary responsibility is to assist field personnel in obtaining competitive information.

Bell joins Datapoint after three years as a salesman for Aynet Corporation, a distributor of computer peripherals and components. Prior to that, Bell worked for Datapoint in production purchasing. purchasing.

The next time you need information about one of our competitors, give Frank Bell a call at extension 7151.□

Marilyn Elliott Ext. 7950 CAI for...continued from page 1

Why CAI?

Surveys of CAI have consistently found that:

- •CAI is excellent for drill and practice. (It is a very patient tutor!)
- •CAI improves retention.
- •CAI is as effective as (or more effective than) traditional teaching methods for many subjects.
- •CAI takes less learning time than regular classroom instruction.
- •CAI improves student attitudes toward the use of computers.

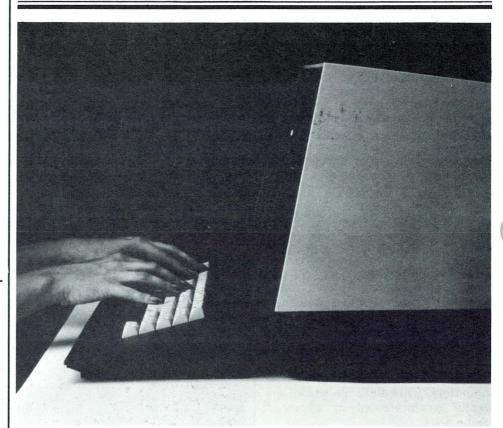

For these reasons, as well as the self-paced flexibility, CAI can be a real help to students. Increased productive learning time, the advantage of choosing the time and place most convenient for instruction, and the elimination of travel and per diem training expenses make CAI very attractive to businesses, too. Add to this Datapoint's need to find effective ways to provide the educational services our customers require (and oftentimes leverage our product sales) without enormous increases in staff and facilities. CAI seems to be a realistic alternative for all of us.

### **Preliminary Tests of CAI**

In controlled evaluations, we will compare the effectiveness of our CAI with the traditional classroom method and with the self-teaching Simplified User's Guide approach.

Preliminary tests with new users have already confirmed the motivational advantages. The students were extremely interested in going on with the instruction, and did not hesitate to go back through lessons when they did not feel comfortable with their progress. With only one morning devoted to instruction, students could create and edit simple documents.

We hope that the field evaluation and feedback will provide more information on how useful and effective CAI can be for customers. Your feedback and the feedback you obtain from customers will be a consideration in our decision to develop or discontinue the CAI IEOS program. We must also consider our alternatives, what our competitors are doing, and our future educational support capabilities.

CAI for Individual Educational Support

We are seeing more and more diversity in the data processing experience and educational requirements of our customers. Their needs vary, their prior learning experiences vary, and the training resources available to them vary. Many of them require stand-alone, job-relevant, highly motivational courses consistent with their learning ability and background. New methods like CAI can help us provide that kind of educational support.

In responding to our need for feedback, here are a few questions you might keep in mind regarding the possibilities for this new teaching method.

- Are your customers interested?
- Are the lessons adequately training new users? If not, how could they be improved?
- •Could CAI give you a competitive advantage?
- •Should CAI be marketed as a product or bundled into IEOS?

Any reponse you can provide on the desire for CAI among your customers or the availability of CAI from competitors would be most welcome. Please contact Jonna Lee Masters (Ext. 5103) or Bob Harris (Ext. 5212).□

Rose Marie Eash Ext. 7841

# Computer-Aided Instruction: Patient • Effective • Flexible • Convenient

### Software Pink Sheets Available

There have been some revisions to the Software, Documentation, Supplies and Price Schedule (Document #60231) which is now available.

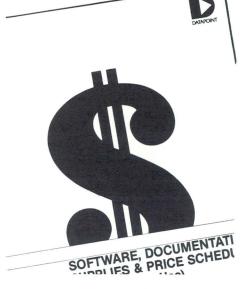

This new version includes two indexes which will help you find what you are looking for quickly. The first index is by software name in alphabetical order and the second is by model code.

The price schedule section, found in the back section of previous versions, has been deleted and prices are now listed by each item in their respective sections.

A media count has been added to the software section. Where media is listed, the following number enclosed in parenthesis is the actual quantity of the media required for that software.

### Example:

| DS6 1.3 | 20698 | C(5)    | -Requires 5<br>Cassettes         |
|---------|-------|---------|----------------------------------|
|         | 20650 | SSSD(2) | -Requires 2<br>SSDD<br>Diskettes |

In addition, all prices have been changed to reflect the new pricing effective July 1, 1982. Please send any comments or suggestions to Product Marketing at mail station  $M-15.\square$ 

Lee Hollow Ext. 7151

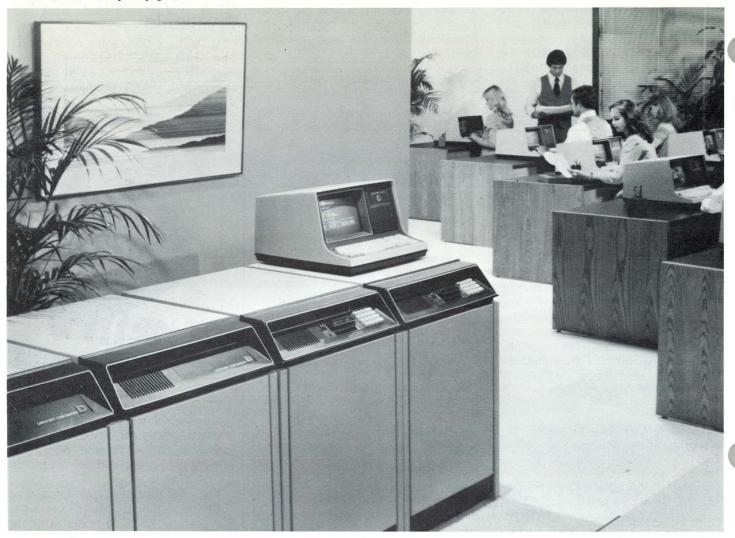

The real value of the system, however, shows when two or three types of tasks execute simultaneously on a stand-alone system or as a node (a processor and attached devices participating in the ARCNET<sup>TM</sup> local area network) in the ARCTM business system. It's true that these tasks are commonplace for distributed data processing applications, and other Datapoint® systems can perform these tasks simultaneously but the larger disk and greater memory capacity of the 8800 means a better price with great performance.

You've probably noticed that an interactive workstation activity (word processing, Multiplan, interactive COBOL program, or interactive RPG program) has not been mentioned. This is because the 8600 product handles the interactive workstation tasks much better, and you should configure system solutions accordingly for best performance.

Disk Sector Provides Fast I/O Handling

With regards to disk sector input and output, the 8800 provides the fastest I/O handling in the product line. This super-intelligent disk controller has direct memory access

"The controller can support seven 135 million byte fixed disk drives as well as a 67 million byte removable cartridge drive."

(DMA) with the aid of a peripheral processor (PP). Simply stated, when your program needs disk service, the controller really gets it there quick!

The controller can support seven 135 million byte fixed disk drives as well as a 67 million byte removable cartridge drive. That's a total of over

one billion bytes of storage on-line per 8800. Assuming that at least 10 percent of the nodes on an ARC system have disks attached, an ARC system running RMS<sup>TM</sup> nodes could have well over 25 billion bytes of disk storage using 8800s to drive the disks. The 135 million byte drive also gives you the capacity of a 135 million byte data file. Don't be shy! Go after those users with large data bases. There's money in those fortune accounts.

### Larger Disk and Memory Add up to More Power Per Dollar

By running the File Management System (FMS) routine, you can couple the large disk capacity per 8800 with the large memory capacity. This gives you the slick features of being able to access data or program code from memory that would otherwise reside on disk. The difference in access time is like the difference between world class hydroplanes and a racing yacht.

### **Effectively Handles Batch Jobs**

The 8800 eats batch jobs for breakfast, lunch, dinner, and snacks. It might be a data communications job, a COBOL or RPG II batch program, a sort, merge, reformat, or index utility...whatever! And while it's feeding on those routines, it can also handle printing on multiple printers attached anywhere in the ARC system. Most often, batch jobs do not require a terminal to show their status. This helps to cut down the price of the system by the cost of a terminal or two and still execute batch jobs concurrent with other types of tasks. You also need to tell your prospect that the ARC system can execute a batch job stream by firing up the jobs on ANY designated node attached to the ARCNET local network. No other network, local or otherwise, can come close to the RMS ARC system's batch processing capacity and flexibility.

Don't forget that up to three batch data communications jobs can operate at the same time on a single 8800. That gives a user a lot of flexibility for moving data into and out of sites. Another benefit with data communications on the 8800 comes from the fact that the communications adaptor has DMA, its own processor with 32K bytes of memory, and can run many data communications

"No other network, local or otherwise, can come close to the RMS ARC system's batch processing capacity and flexibility."

protocols at up to 9,600 bits per second. Also, the communications adaptor in an RMS ARC system is accessible to, and controllable by, any batch data communications task running ANYWHERE in the network, no matter where the adaptor is attached.

**Greater Timesharing Performance** 

DATASHARE software is the ROLLS ROYCE of minicomputer business timesharing. When you process data with DATASHARE, you do it in high style. And, as many users have confessed, on any given day for any given business application — IT WORKS! To all that class you can add the advantage of the FMS file

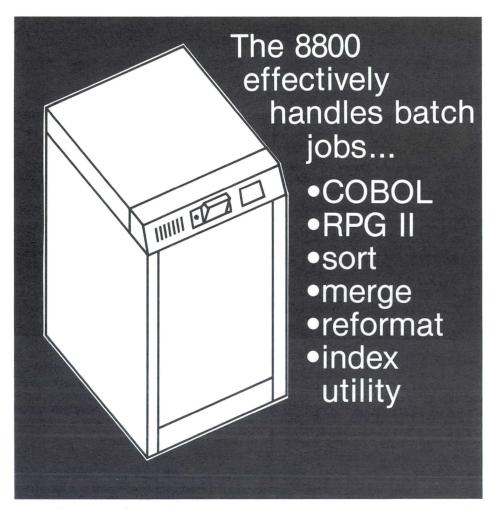

processing task mentioned above and you have greater time sharing performance than any other processor in the product line. Furthermore, the symbolic addressing of RMS applied in the ARC system gives any program access to all disks and printers in the local network. local network.

The large memory capacity of the 8800 gives you the largest per processor DATASHARE system available in the product line. If necessary, and it probably will be, you can configure a PP for each of the up to three eight-terminal adaptors in the 8800 for good response times on up to 24 terminals.

Don't Pump Water, Pump Data - Use Pipes

The RMS state-of-the-art operating system has another unique feature: pipes. Pipes benefit the user by allowing a DATASHARE program to pass information to another task. The beauty of this information shuttle is that the other task may or may NOT be another DATASHARE program; it could be a COBOL program. Tell

your prospect your system can do data access with a COBOL program using a random character string as the access key. Note that an 8600 will be running the COBOL program while, perhaps, an 8800 is running the DATASHARE program.

### Flexible Growth Path

The 8800 is an extremely powerful and flexible processing engine, whether it works independently or as part of the ARC system. Remember the types of tasks it does best: disk input and output processing, batch job processing, and DATASHARE timesharing. Put the COBOL, RPG, batch data communications, and word processing tasks on the 8600. The configuration solutions possible with these two products are virtually endless. It's also comforting to know that every Datapoint solution has a growth path regardless of how a user builds his integrated electronic business.□

> Sam Walker Ext. 7151

For Internal Use Only

# New Management — No Changes for Guest Services

Guest Services underwent a management change in August 1982. Bill Finkel moved to International Training and Jim Whitehouse became the new Director of Guest Services. With new management there are always changes; not true in this case. The professional staff of Guest Services leaves little room for improvement. This staff consists of Sandy Gearhart and Marcia Regan, Visit Coordinators, and Anita McLendon, Secretary.

Approximately 80 percent of the visits handled by this department produce ISV sales (according to the last field survey). Guest Services is the place where Datapoint can provide the highest levels of management exposure to customers in the shortest time period. The staff is available to help pick speakers or sign up those that are requested when arranging a visit. The key, according to Guest Services, is to get a customer to visit San Antonio.

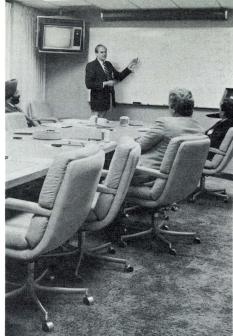

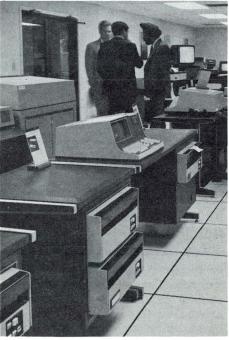

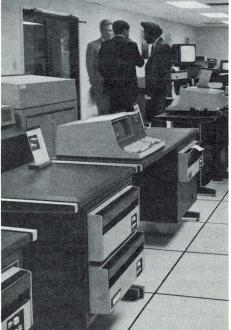

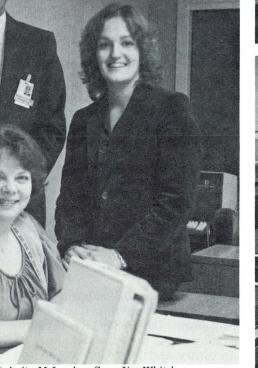

Guest Services consists of (standing, left to right) Anita McLendon, Sec., Jim Whitehouse, Director and (seated, left to right) Visit Coordinators, Sandy Gearhart and Marcia Regan.

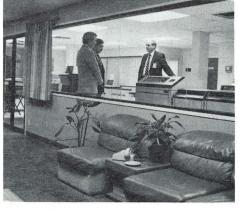

Although there will be no major procedural changes to the department, visitors are in for a surprise on their next visit. All conference rooms have been upgraded to include 8600s and a 1560 has been placed in the demo room. More changes relative to equipment placement will be upcoming and any ideas from the field or home office will be welcome.

the staff is, they still encourage following the procedure which says to give as much lead time and customer information as possible when requesting a visit. Copies of policies and procedures can be obtained by calling Guest Services at extension 7376.□

In short, Guest Services is not much

different than before. And as great as

Jim Whitehouse Ext. 7376

# CDR Enhancements In New Release

In November, Datapoint announced the release of version 2.1 of the Call Detail Recorder (CDR). The CDR provides an affordable means of recording details on telephone calls placed through a company's private branch exchange or key telephone system. The CDR system will calculate call cost, assign charges to the caller, and provide management reports on call volume, expenses, and use of telephone facilities.

Reporting Capabilities

Version 2.1 will allow reporting capabilities at the extension level so that reporting can be performed on incoming calls. This feature will be important for users with service or operation attendant applications with high volume incoming calls.

utilization reporting Line capabilities will be provided to allow reporting on the actual line used. where information is supplied by the PBX. This may be used for both incoming and outgoing calls. Line utilization reporting will provide the user with greater control over existing telephone facilities. Local call reporting will be expanded to maintain a total number of local calls or a local call summary.

ensure that no call records will be lost during periods of high activity. This includes the capability of reading call records from a disk file.

Another feature which will be added is handling account code records from the Northern Telecom SL-1 PBX. The CDR has always had account code reporting capabilities

for PBXs providing single call records per call, unlike the SL-1 which provides separate account code records.□

> Kent Nutt Ext. 5285

Traffic Distribution — shows telephone usage during a 24 hour period, organized by trunk group

Extension Detail — gives a detailed listing of all calls placed from a particular extension or group of

Division Summary - provides a summary of all calls placed from specified cost centers within a department, and the cost of those calls.

traffic over specified trunks, and the cost of those

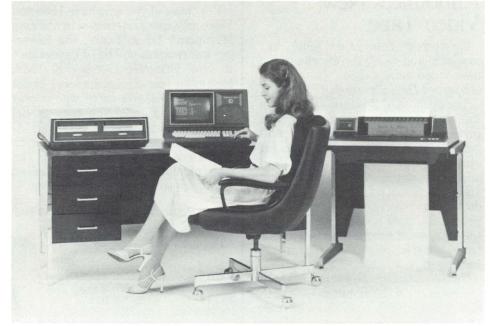

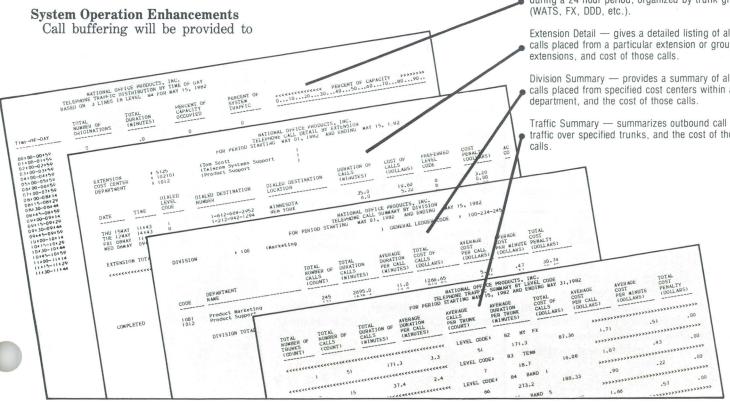

# Customer Education Announces New Video Tape

Customer Education now has available and ready for distribution a new video tape called "Concepts of Dispersed Data Processing.'

The purpose of this tape is to inform the viewer on the basics of data processing, discuss inputs and outputs, and define terms, types of operating systems, and application and systems programs. The viewing audience should be those persons who do not have a concept of what data processing is or how it functions. All the equipment used and shown in this tape, with one exception, is Datapoint.

"Concepts of Dispersed Data Processing" is 12 minutes in length and is available in both three quarter and half inch video cassettes. Pricing is set at \$125.00 per tape for customers and \$100.00 per tape for

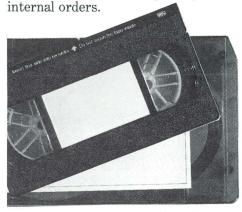

For further information regarding usage and applications, contact Patty Sassman, Customer Education, at 341-3268.□

> Al Colley Ext. 7039

### Obsolete Products Maintenance

All obsolete products as of October 31, 1982 (see the October 1982 issue of (Datapoint Marketing News) will receive maintenance for a period of 12 months. Thereafter, maintenance will be available on a time and material basis.

> Mike Hoke Ext. 5119

Multiplan Model Code Revision

For those of you who have 1550 and 1560 customers interested in utilizing Multiplan\* 1.1 software, the following information will be of importance to you. Effective October 8, 1982, Multiplan has changed model codes for the 1550/1560 software. It was first released under the same model code (9854) as the DOS.D and .G version, but will now have a separate model code for ordering (9874). The current model codes for all released Multiplan software are as follows:

9854 - Multiplan D 1.1 for the 18/38/8600 DOS.G/D

The media model codes for MP D 1.1 9854

20651 . . . . . . . (1) SSDD 18XX Diskette 20653 . . . . . . . (1) 10MB Wangco Disk 20654 . . . . . . . (1) 25MB Disk 20655 . . . . . . . (1) 60MB MIDS Disk 20656 . . . . . . (1) Customer supplied media 20829 . . . . . . . (1) DSDD 18XX Diskette

9874 - Multiplan H 1.1 for the 1550/1560 DOS.H

The media model codes for MP H 1.1 9874

20697 . . . . . . . (1) SSSD 15XX Diskette 20793 . . . . . . (1) DSDD 15XX Diskette 20809 . . . . . . . (1) SSDD 15XX Diskette

Model codes for documentation are as follows:

50697 . . . . . . Multiplan 1.1 Simplified User's Guide . Multiplan 1.1 Quick Reference Card 61370 . . . . . . Multiplan 1.1 Reference Manual 61386 . . . . . . . Multiplan H 1.1 Installation Guide (DOS.H) Multiplan D 1.1 Installation 61338 . . . . . . Guide (DOS.G/.D)

If you have already placed an order for Multiplan H 1.1 under the old model code 9854, don't worry. Software Services will ship the software that matches the media type you requested. So, if you order 9854 with 20793 (DSDD for 15XX). Software Services will change the order to 9874 with 20793. If you have any questions, please call Lee Hollow or Scott Cannon, Product Marketing, extension 7151.□

> Scott Cannon Ext. 7151

\*"Multiplan" is a trademark of Microsoft Inc.

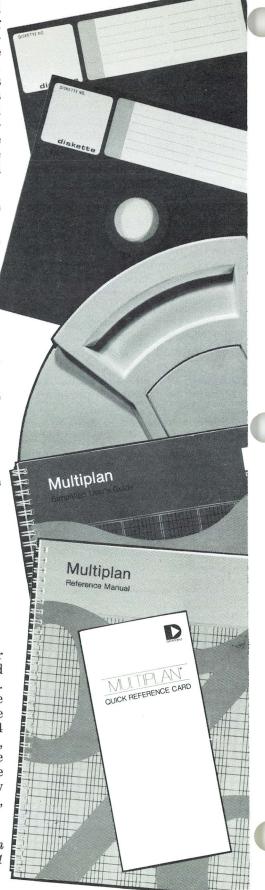

# Corporate Library Includes New Publications

Two new publications have been added to the Corporate Library's growing selection of reference materials, directories, indexes, trade journals and periodicals.

Data Communications Standards, published by McGraw-Hill, lists in its entirety the approved standards in the Data Communications field as developed by the following national and international groups:

- International Telegraph and Telephone Consultative Committee (CCITT)
- International Organization for Standardization (ISO)
- European Computer Manufacturers Association (ECMA)
- American National Standards Institute (ANSI)
- Electronic Industries Association (EIA)
- Federal Standards-Telecommunications
- Federal Information Processing Standards (FIPS)

Telecom Insider, a monthly newsletter published by International Data Corporation (IDC), analyzes and gives insight into the markets, technologies, policies and regulations of the Telecommunications industry. Some of the topics discussed in the September issue are reports on the European telecom industry, the AT&T antitrust settlement, and the opportunities in cellular radio.

For further information concerning these or other publications, please call the Corporate Library at extension 7151.□

Virginia Stern Ext. 7151

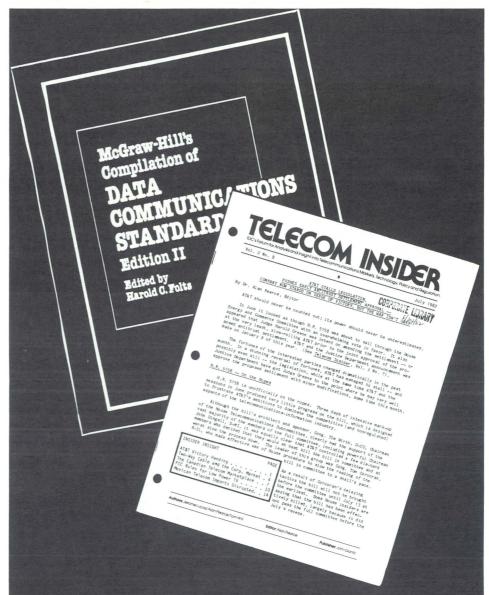

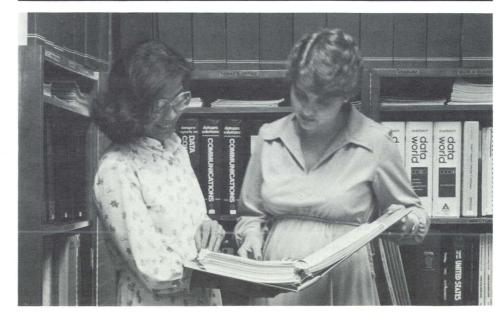

# Laser Printer Offers Versatility for Individual Needs

Datapoint's 9660 Laser Printer was introduced in November of 1981. It is an electro-photographic, non-impact printer with high throughput and high printing quality for use in an RMS environment. This article will discuss a few of the many unique features available with the Laser Printer. Keep in mind, however, that the lead time for this product is 30 weeks after an order goes Approved to Ship.

### Type Styles To Fit Your Needs

In the fast pace of the business world today, efficiency and quick turnaround are two of the most important qualifications for producing a major project on time and within budget. For example, let's say you have a sales proposal to produce. You want to present your customer with a polished, professional product: that means a lot of time spent with a typesetter and printer. With the 9660 Laser Printer, you can use typeface, rendition, point size, and pitch to create documents in your own unique style without ever leaving your office. Typeface is the character style

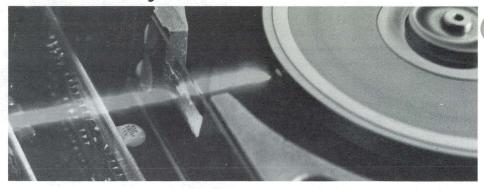

(Courier, Pica); renditions are translations of the normal type (bold, italic). Point size refers to the height of a character (there are 72 points to an inch). Pitch is the number of character widths that may be placed in an inch.

You can use up to 32 unique combinations of print, or "fonts," on each page. The commands for the different fonts are embedded within the document, since you specify fonts from your processor, so you never have to manually adjust the printer. With this versatility, you can produce professional-looking documents in a matter of minutes. For example,

headlines can be printed in boldface type for emphasis, and the body of the document can be output in smaller, lighter type for readability. You can even vary the type style in tables of statistics to emphasize specific areas.

Requesting a new font is as simple as deciding which one you want to use. New fonts are requested from the font controller task, which locates the font in its library and returns the font to the printer. The printer can then use the font in the document as you've requested. Since the commands for fonts are embedded within the document, changing fonts is as easy as changing your mind.

### COURIER

Italic
Bold
Italic Bold

ABCDEFGHIJKLMNOPQRSTUVWXYZabcdefghijklmnopqrstuvwxyz ABCDEFGHIJKLMNOPQRSTUVWXYZabcdefghijklmnopqrstuvwxyz ABCDEFGHIJKLMNOPQRSTUVWXYZabcdefghijklmnopqrstuvwxyz

### PRESTIGE PICA

Italic Bold Italic Bold ABCDEFGHIJKLMNOPQRSTUVWXYZabcdefghijklmnopqrstuvwxyz ABCDEFGHIJKLMNOPQRSTUVWXYZabcdefghijklmnopqrstuvwxyz ABCDEFGHIJKLMNOPQRSTUVWXYZabcdefghijklmnopqrstuvwxyz

### PRESTIGE ELITE

Italic **Bold**  ABCDEFGHIJKLMNOPQRSTUVWXYZabcdefghijklmnopqrstuvwxyz ABCDEFGHIJKLMNOPQRSTUVWXYZabcdefghijklmnopqrstuvwxyz ABCDEFGHIJKLMNOPQRSTUVWXYZabcdefghijklmnopqrstuvwxyz

DATA PROCESSING

Italic Bold

Italic Bold Italic Bold ABCDEFGHIJKLMNOPQRSTUVWXYZabcdefghijklmnopqrstuvwxyz ABCDEFGHIJKLMNOPQRSTUVWXYZabcdefghijklmnopqrstuvwxyz ABCDEFGHIJKLMNOPQRSTUVWXYZabcdefghijklmnopqrstuvwxyz **Creating Forms** 

Gathering new information for a company's payroll department becomes very simple with the proper questions outlined on a printed form. The problem is getting the right form written, printed, and copied in time to use it. With the 9660, you can create forms and print as many copies as you want, when you need them. Simple forms are created by using FORMS software. This package uses a font that supplies graphic characters (horizontal and vertical bars) to create forms using two utilities, CREATEFORM and MERGEFORM.

CREATEFORM is the forms creation utility. It uses mnemonics to generate a file that includes font commands and ASCII character sequences, which, when printed on the 9660, will produce a form. Another type of utility, called MERGEFORM, can take a form file created by CREATEFORM and merge it with a specified document prior to spooling to the 9660. With these utilities, you can create the forms separately from the document, allowing greater flexibility in the final product. Because this is a character replacement process, the fonts specified in the document must be the same point size and pitch as the forms font. Graphics characters, such as arrows and shading characters, like those used to shade pie charts, are also available in the form font, letting you create simple bar graphs without having to monopolize a graphic artist's time.

**Keeping Track of Printing Costs** 

One department always seems to use the printer more than another and somehow doesn't get charged for it. The optional accounting package on the 9660 reads the accounting log created by the UNSPOOLER printer filter and creates up to six different reports detailing individualized costing procedures. You can establish cost rates for paper type, time of day, print job priority, and single or double-sided printing. Reports are then created to reflect the cost of printing broken down by time of day, employee, department, division, and cost. This reporting package tracks printer usage and distributes the printing costs more evenly.

### **Security For Finished Documents**

Not everyone in the office needs to

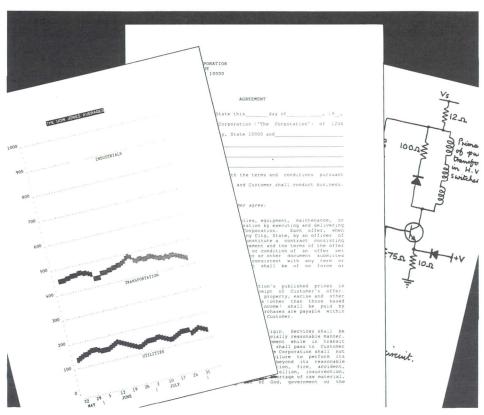

see everything printed in the office. The 9660 provides privacy for finished documents when you use the optional lockboxes. The standard printer has 10 output bins; each bin can be coded for individual users. The lockbox owner's ID is set by coded tabs similar to those on the paper tray. The tabs on the lockbox are hidden behind an opaque window and are read by an infrared scanner mechanism to provide the highest degree of security possible.

Pages routed to the bin by owner name can be sent to multiple bins for collation, or multiple copies may be sent to the same output bin. Lockboxes may be inserted into any of these bins. Any lockbox placed in an output bin is sensed by a scanner located in the output distributor of the 9660. When a lockbox has been sensed, the lockbox name overides the name usually associated with that output bin, and all documents with that lockbox name specified are sent to the corresponding box.

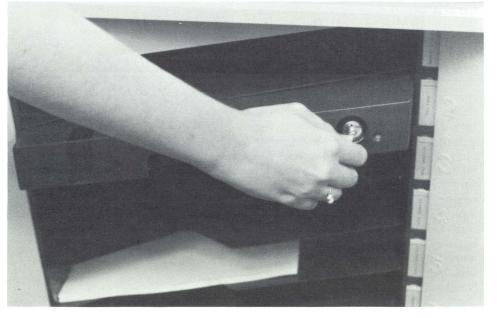

# RMS Sort Benchmarks for the MIDS Disk

Marketing Technical Support has done some more timings for sorts, this time on a 4750 system (6600 with 256K, two 67MB MIDS disks) running RMS.

An article in the July issue of Datapoint Marketing News discussed sorting on an 8630 system using various numbers of disks and varying file placements. The benchmark results listed here reflect exactly the same procedure and input data so that a good comparison will be possible. In addition to the four tests run previously, a fifth sort has been added which should be the optimum for file placement when using RMS SORT.

Common to both sets of tests are the configurations designated as TESTS 2, 3, and 4. These tests vary only in the placement of the input, output, and work files. The original plan was to run four sets of sorts on each of the TEST configurations sorting on a nine digit key (social security number) and a thirty character key (name) for each set of tests. Unfortunately, not all of the tests were run on the 8630 system, so some of the timings are not available. However, all of the tests except TEST 1 were performed on the 4750.

# Interesting Facts About RMS SORT

Since the original benchmark was run, some interesting facts have been discovered about RMS SORT. For the purpose of determing file placement, a simplified description of SORT's logic is useful. Basically, SORT has two read/write phases. During the first phase, SORT reads the input file while writing to the output file and generating its key pointers. All of the data from the input file is copied to the work file. During the second phase, SORT reads from the work file (in sorted sequence) and copies to the output file. This technique means that placing the input file and output file on the same drive will not result in any head contention related performance degradation because the input file is read only once.

In the 8630 benchmark, TEST 1 had the input file, output file, and work file all on separate drives. This test has been dropped from the benchmarks and, in its place, TEST 5 was performed. In this test, the input

4750 System

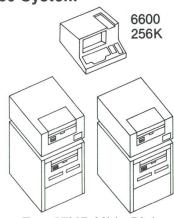

Two 67MB Mids Disks Running RMS

and output files are placed on the same drive and the work file is placed on a second drive. TEST 2 is a two drive test with the input and work files on the same disk and the output file on the other disk. TEST 3 also uses two drives with the input and output files on different disks, but the work file is moved to the same disk as the output file. TEST 4 is a one drive test.

# File Placement Makes Little Difference

As previously mentioned, TEST 5 will be expected to be optimum for placement of the files. However, the

SORT timings indicate that file placement makes very little difference on the MIDS disks. Less than one percent difference in throughput between TEST 4 (worst case) and TEST 5 (best case) was realized. This would seem unusual since some head contention should occur in the one drive test. It is possible that head contention was at a minimum due to the files being on physically contiguous tracks on the disk. In all probability, the one drive sort will take significantly longer if the files are created on opposite edges of the disk surface.

### **Faster System**

In the comparative analysis, the 8630 system is faster than the 4750 system by 20 to 25 percent when running RMS SORT. This is due in part to the intelligent disk controller of the 8630. This test should not be regarded as an exhaustive comparison nor is it intended to be one. It is only a comparative analysis of RMS SORT which is primarily sequential disk access. Additional information is being compiled on DATASHARE interactive benchmarks. These tests will compare random disk access speeds and will be a good complement to the SORT benchmarks.

| RECORI | DS   | TEST 2 | TEST 3 | TEST 4 | TEST 5 |
|--------|------|--------|--------|--------|--------|
| 5000   | SS#  | 207    | 207    | 208    | 207    |
|        | NAME | 210    | 210    | 210    | 210    |
| 10000  | SS#  | 455    | 455    | 456    | 455    |
| 10000  | NAME | 462    | 462    | 463    | 461    |
| 15000  | SS#  | 707    | 706    | 710    | 705    |
| 10000  | NAME | 718    | 717    | 721    | 715    |
| 20000  | SS#  | 955    | 954    | 958    | 950    |
|        | NAME | 970    | 969    | 974    | 965    |

Kris Linebaugh Ext. 7151

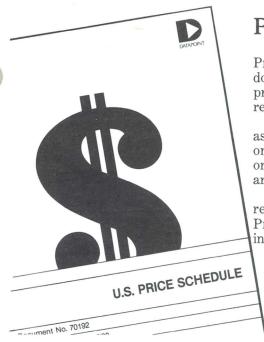

# Price Schedule Update

The current edition of the U.S. Price Schedule (Model Code 70192) does not list pricing for serial band printers; however, the product is released and available for shipment.

The serial interface (0140) is offered as a no cost factory installed option only and can be ordered on the 9257 or 9258 printers. Field conversions are not available.

If additional information is required, please contact Jim Moore, Product Manager, Product Marketing, at extension 7151.□

> Jim Moore Ext. 7151

# Field Demonstration Equipment Up late

During September, field offices began receiving shipments of the field demonstration equipment. A total of 136 units have been shipped and an additional 60 units are in the final stages of shipping. Fourteen 8630 systems have been included in these shipments.

Order Entry and Order Expediting have been working diligently to ensure that the equipment which has been ordered is scheduled and shipped as quickly as possible. If you have any problems or questions about specific demo equipment orders, please contact Marilyn Elliott, Product Marketing, at extension 7950.□

> Marilyn Elliott Ext. 7950

# Print Ad Schedule

### NOVEMBER PRINT ADVERTISING SCHEDULE

Wall Street Journal

Fortune Communications News

Mod. Office Procedures

The Office

Nov. 4, 9 Nov. 15, 30 Nov. 1

November

November November ARC Spread: FIB ACD: Capital Pres ARC Spread: FIB

ACD: "No answer. No Sale."

ARC Spread: FIB ARC Spread: FIB

### INTERNATIONAL ADVERTISING SCHEDULE

Nov. 8

Nov. 8, 29

The Economist

Scientific American

TIME

Business Week/Int'l.

Fortune/Int'l.

Nov. 13, 27 Computer capabilities in 36 countries

November Computer capabilities in 36 countries

Computer capabilities in

36 countries

Computer capabilities in 36 countries

Nov. 1, 15, 29 Computer capabilities in

36 countries

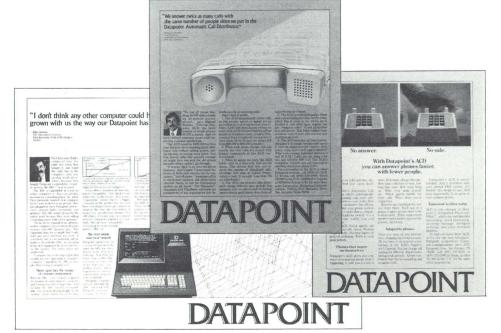

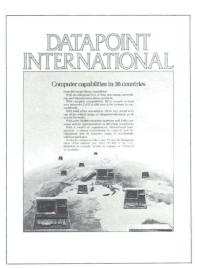

# **Traditional Equipment**

| Code            | Description                                                                                                    | Maint. | Install | Price | Model<br>Code   | Description                                                                                                    | Maint.     | Install    | Price          |
|-----------------|----------------------------------------------------------------------------------------------------|--------|---------|-------|-----------------|----------------------------------------------------------------------------------------------------|------------|------------|----------------|
| Disk S          | ystems                                                                                                    |        |         |       | 1842            | Diskette Drive Expansion Module                                                                                   | 39         | 195        | 1500           |
| 4520            | 5500 Proc, 5MB Storage (two 2.5MB Wanco<br>Drives, 1 fixed, 1 removable cartridge), Controller,<br>Multiport Interface     | 272    | 700     | 6950  | 1412            | Diskette Drive Expansion Module,<br>1MB Dual (SS-DD) for use with 1800 using<br>1412/1413 drives                  | 39         | 195        | 2000           |
| 4530            | 5500 Proc, 48K, Dual Disk and Controller,<br>20MB, Multiport Comm Adaptor                                                  | 361    | 800     | 8950  | 1413            | Diskette Drive Extension Module<br>(DS-DD) 2MB Dual for use with 1800 using<br>1412/1413 drives                   | 49         | 195        | 2000           |
| 4620            | 6600 Proc, 5MB Disk Storage, Controller,<br>Multiport Interface                                                            | 267    | 700     | 9950  | Process         |                                                                                                    |            |            |                |
| 4630            | 6600 Proc, 128K, Dual Disk Controller, 29MB (9374), Multiport Comm Adaptor (9462)                                          | 341    | 800     | 16950 | 5548<br>5508    | 5500 Proc, 48K Memory<br>8K Memory Upgrade Kit for 5500                                                           | 184        | 200<br>195 | 4950<br>250    |
| 4650            | Datashare System Proc, 128K<br>Dual Disk & Controller, 134MB (9392) Multiport<br>Comm Adaptor (9462)                       | 480    | 1000    | 38150 | 6600<br>6640    | Datapoint 6600 Proc. 128K<br>Datapoint 6600 Proc. 256K                                                            | 297<br>313 | 200<br>200 | 10000<br>11800 |
| 4730            | Datashare System Proc. 256K Dual<br>Disk & Controller, 20MB (9374) Multiport Comm<br>Adaptor (9462)                        | 357    | 800     | 18750 |                 | enance price becomes price published for the new of                                                               |            | 200        | 11000          |
| 4750            | Datashare System Proc, 256K Dual Disk &<br>Controller, 134MB (9390) Multiport Comm Adaptor (9462)                          | 496    | 1000    | 39950 | ARC F<br>4634   | ile Processors<br>ARC File Proc, 20MB Disk Proc, 128K<br>Dual Disk & Controller, 20MB (9374) Rim Adapte<br>(9483) | 338<br>or  | 670        | 16950          |
| 1500 Sy<br>1536 | stems<br>1500, 64K Memory, Two Diskette<br>Drives (.5MB Total)                                                             | 78     | 200     | 2950  | 4735            | ARC File Proc, 256K Dual Disk<br>& Controller, 20MB (9374) Rim Adaptor (9483)                                     | 354        | 670        | 18750          |
| 1552            | 1550 Proc, 64K Memory, 1MB<br>Diskette (SS-DD) (1404) ICA                                                                  | 82     | 195     | 4470  | 4654            | ARC File Proc, 120MB Disk Proc, 128K<br>Dual Disk & Controller, 120MB (9390) Rim Adap<br>(9483)                   | 475<br>tor | 1000       | 39975          |
| 1553            | 1550 Proc, 64K Memory, 2MB<br>Diskette (DS-DD) (1403) ICA                                                                  | 92     | 195     | 5070  | 4755            | ARC File Proc, 256K Dual Disk,<br>120MB (9390) Rim Adaptor (9483)                                                 | 491        | 1000       | 41325          |
| 1554            | 1550 Proc, 64K Memory, Single<br>Spindle, 1MB Diskette (DS-DD) 1401) 9310<br>Cartridge Drive, ICA                          | 157    | 250     | 9950  | ARC A<br>3810   | pplication Processors<br>ARC Application Proc, 64K, Rim<br>Adaptor, ICA (I&II)                                    | 46         | 150        | 2950           |
| 1555            | 1550 Proc, 64K Memory, Single<br>Spindle, 1MB Diskette (DS-DD) (1401) 9320<br>Cartridge Drive with MPCA, ICA               | 165    | 250     | 9950  | 3812            | ARC Application Proc, 64K,<br>Internal Rim, No I/O, No ICA (I&II)                                                 | 45         | 120        | 2450           |
| 1543            | Diskette Expansion Module                                                                                                  | 33     | 195     | 1300  | 3815            | ARC Application Proc, 96K,<br>Rim Adaptor, ICA (I&II)                                                             | 50         | 150        | 3150           |
| 1402            | Diskette Expansion Module (.5MB) for 1500/1550                                                                             | 39     | 195     | 2000  | 3817            | ARC Application Proc, 96K,<br>Internal Rim, No I/O Bus, No ICA (I&II)                                             | 49         | 120        | 2650           |
| 1403            | Extension Diskette Module, 2MB for 1550 (DS-DD)                                                                            | 49     | 195     | 2000  | 3820            | ARC Application Proc, 128K,<br>Rim Adaptor, ICA (I&II)                                                            | 54         | 150        | 3350           |
| 1404            | Extension Diskette Module, 1MB for 1550 (SS-DD)                                                                            | 39     | 195     | 2000  | 3822            | ARC Application Proc, 128K,<br>Internal Rim, No I/O, No ICA (I&II)                                                | 53         | 120        | 2850           |
| 1800 Sy<br>1802 | stems Datapoint 1800, 64K Memory, Removable Keyboard, Two Diskette Drives (1MB)(SS-DD)                                     | 125    | 200     | 3990  | 6010            | ARC Application Proc, 64K,<br>Rim Adaptor                                                                         | 75         | 195        | 6400           |
| 1804            | (1412) ICA Datapoint 1800, 128K Memory, Removable                                                                          | 135    | 200     | 4890  | 6020            | ARC Application Proc, 128K,<br>Rim Adaptor                                                                        | 83         | 195        | 7300           |
|                 | Keyboard, Two Diskette Drives (1MB) (SS-DD) (1412) ICA                                                                     |        |         |       | 6040            | ARC application Proc, 256K,<br>Rim Adaptor                                                                        | 99         | 195        | 9100           |
| 1812            | Datapoint 1800, 64K Memory, 2MB Dual<br>Diskette Drives (DS-DD) (1413) ICA                                                 | 137    | 200     | 5200  | Cartrid<br>9310 | lge Disks 10MB Cartridge Disk without 4-Port MPCA                                                                 | 80         | 195        | 5500           |
| 1814            | Datapoint 1800, 128K Memory, 2MB Dual<br>Diskette Drives (DS-DD) (1413) ICA                                                | 147    | 200     | 6100  | 9320            | 10MB Disk Cartridge with<br>4-Port MPCA                                                                           | 88         | 195        | 5500           |
| 1816/<br>0105   | Datapoint 1800, 64K Memory, 1MB Single<br>Diskette Drive (DS-DD) (1411) 9310 Cartridge<br>Drive, ICA                       | 191    | 250     | 9950  | 9367            | Dual Disk & Controller, 5MB<br>Console                                                                            | 99         | 195        | 3500           |
| 1817/<br>0105   | Datapoint 1800, 128K Memory, 1MB Single<br>Diskette Drive (DS-DD) (1411) 9310 Cartridge Disk<br>Drive, ICA                 | 201    | 250     | 10850 | 9369<br>9374    | 5MB Dual Disk Extension Disk, Top Loading, 20MB (10/10)                                                           | 79<br>163  | 195<br>250 | 3000<br>7740   |
| 1818/<br>0105   | Datapoint 1800, 64K Memory, 1MB Single<br>Diskette Drive (DS-DD) (1411) 9320 Cartridge Disk<br>Drive with 4-Port MPCA, ICA | 199    | 250     | 9950  | 9375            | with Controller for Use with DATASHARE & A<br>Systems  Disk, Top Loading, 20MB                                    |            | 150        | 6830           |
| 1819/<br>0105   | Datapoint 1800, 128K Memory, 1MB Single<br>Diskette Drive (DS-DD) (1411) 320 Cartridge Disk                                | 209    | 250     | 10850 | 9376            | Extension (10/10) for 9374 (I) Disk, Top Loading, 40MB                                                            | 220        | 195        | 12740          |
| 1820/           | Drive with 4-Port MPCA, ICA  Datapoint 1800, 128K Memory, 1MB Single                                                       | 216    | 250     | 10950 | Disk C<br>9390  | Extension (10/10, 10/10) for 9374  ontrollers and Drives  Disk, Dual 120MB with Controller                        | 263        | 250        | 29350          |

| 5 5 5 5 5 5          |                                                                                  |        | 0.000   |       |                  |                                                                                                    |        |          |             |
|----------------------|----------------------------------------------------------------------------------|--------|---------|-------|------------------|----------------------------------------------------------------------------------------------------|--------|----------|-------------|
| Model                |                                                                                  |        |         |       | Model            |                                                                                                    |        |          |             |
| Code                 | Description                                                                      | Maint. | Install | Price | Code             | Description                                                                                                    | Maint. | Install  | Price       |
| 9391                 | Disk, Extension 60MB, for use<br>use with 9390                                   | 110    | 195     | 11950 | 9583             | 9 Track Tape 1600 BPI 10.5 Inch Reel                                                                                                    | 105    | 195      | 6000        |
| 9393                 | Disk, Extension 60/60 MB                                                         | 220    | 225     | 22500 | 9584             | 9 Track Tape 1600 BPI 10.5 Inch Reel                                                                                                    | 134    | 195      | 9000        |
| <b>Belt P</b> 1 9212 | rinters<br>115-240 LPM Printer, 132 Column (III)                                 | 103    | 195     | 3900  | <b>Comm</b> 9400 | Adaptors<br>Adaptor, Async Comm with EIA<br>Interface (V)                                                                                                    | 16     | 25       | 200         |
| 9213                 | 64 Character Belt Option (340 LPM<br>Option) for 9212, 9214, & 9297 Belt Printer |        | 330     |       | 9401             | Comm Adaptor (V)                                                                                                    | 20     | 25       | 250         |
|                      | (III&IV)                                                                         |        |         |       | 9402             | Comm Adaptor (V)                                                                                                    | 20     | 25       | 300         |
| 9214                 | Printer, Belt-132 Column, 230-240<br>LPM Parallel Interface                      | 120    | 195     | 4300  | 9404             | Comm Adaptor (V)                                                                                                    | 16     | 25       | 250         |
|                      | m Printers                                                                       |        |         |       | 9408             | DATASHARE Modem, 1200 Baud<br>Transmit, 150 Baud Receive, Full Dulplex (V)                                                                                                    | 18     | 25       | 200         |
| 9231/<br>9232        | 80 CPS Freedom Printer, Serial<br>or Parallel                                    | 51     | 195     | 1050  | 9409             | DATASHARE Modem, 1200 Baud<br>Receive, 150 Baud Transmit, Full Duplex (V)                                                                                                    | 18     | 25       | 200         |
| 1090                 | Option, Serial Interface Upgrade                                                 |        | 195     | 150   | 9462             | Multiport Comm Adaptor (V)                                                                                                    | 18     | 50       | 375         |
| 1091                 | Option, Parallel Interface Upgrade                                               |        | 195     | 450   |                  | Proposer Anna Company Company |        |          |             |
| <b>Drum</b> 9280     | Printers Printer 300 LPM, 64 Character/                                          | 140    | 195     | 6000  | 9481<br>9445     | Multifunction Comm Adaptor (V)  Data Access Arrangement Device                                                                                                    | 29     | 25<br>75 | 1450<br>150 |
| 3200                 | Single Channel Vertical Form Control                                             | 140    | 130     | 0000  | 7440             | (1001A-CDT) (IV&V)                                                                                                    | 2      | 10       | 100         |
| 9281                 | Printer 300 LPM, 96 Character/<br>Single Channel Vertical Form Control           | 155    | 195     | 6000  | 9446             | Data Access Arrangement Device (1001F-CBS) (IV&V)                                                                                                    | 3      | 75       | 175         |
| 9260                 | 600 LPM Printer, 64 Character                                                    | 200    | 195     | 9500  | 9483             | Rim Adaptor (V)                                                                                                    | 15     | 50       | 1250        |
| 9261                 | 600 LPM Printer, 96 Character                                                    | 220    | 195     | 9500  | 9484             | 8-Port Active Hub (V)                                                                                                    | 11     | 60       | 900         |
| Matrix<br>9621       | Printers 160 CPS Matrix Printer Serial                                           | 42     | 195     | 1550  | 9487             | 16-Port Active Hub (V)                                                                                                    | 16     | 80       | 1250        |
| 9622                 | 160 CPS Matrix Printer Parallel                                                  |        |         |       | 9478             | DATASHARE Modem with Internal<br>DAA (1000A-CDT) Default Cable-8 Pin Plug, 1200                                                                                                    | 22     | 15       | 750         |
|                      | S Printers                                                                       | 42     | 195     | 1590  |                  | Baud Transmit, 150 Baud Receive, Full Duplex (V)                                                                                                    |        |          |             |
| 9601                 | 45 CPS Char. Printer Serial                                                      | 45     | 195     | 2900  | 9479             | DATASHARE Modem with Internal<br>DAA (1001F-CBS) Default Cable-8 Pin Plug, 1200                                                                                                    | 21     | 15       | 750         |
| 9602                 | 45 CPS Char. Printer Parallel                                                    | 45     | 195     | 3000  |                  | Baud Receive, 150 Baud Transmit, Full Duplex (V)                                                                                                    |        |          |             |
| Datast<br>3601       | ation Terminals Datastation Terminal (V)                                         | 25     | 35      | 695   | Card R<br>9504   | eaders<br>Card Reader, 80 Column, 300<br>CPM, 115 VAC                                                                                                    | 65     | 195      | 2500        |
| 8200                 | Datastation Terminal (V)                                                         | 18     | 20      | 995   | 0505             |                                                                                                    |        |          |             |
| Tape D               |                                                                                  | 440    | 105     | 1000  | 9505             | *Power Option for 9504, 230 VAC                                                                                                    |        |          |             |
| 9581                 | 9 Track Tape 1600 BPI 8.5 Inch Reel                                              | 110    | 195     | 4000  | *No cha          | arge when ordered with 9504.                                                                                                    |        |          |             |

Installation is available at the published price per unit subject to applicable minimum charge (\$195-local, \$390-remote).

 $NOTE: Quantity\ Pricing\ is\ Applicable\ to\ End\text{-}Users\ Only.$ 

# **Trade Shows**

| N.E. Computer Show                | Boston                                          | Apr. 12-14                                                           | Federal Data Processing Expo                                                             | Washington, D.C                                                                                                    |
|-----------------------------------|-------------------------------------------------|----------------------------------------------------------------------|------------------------------------------------------------------------------------------|----------------------------------------------------------------------------------------------------|
| Comdex '82                        | Las Vegas                                       | Jun. 1-3                                                             | Int'l. Communications Assoc. (ICA)                                                       | Anaheim                                                                                                    |
| Office Automation Conf. '83 (OAC) | Philadelphia                                    | Jun. 14-16                                                           | Int'l. Word Processing Assoc. (IWPA)                                                     | San Francisco                                                                                                    |
| interface '83                     | Miami                                           | Jun. 26-30                                                           | Nat'l. Computer Graphics Assoc. (NCGA)                                                   | Chicago                                                                                                    |
|                                   | Comdex '82<br>Office Automation Conf. '83 (OAC) | Comdex '82 Las Vegas  Office Automation Conf. '83 (OAC) Philadelphia | Comdex '82 Las Vegas Jun. 1-3  Office Automation Conf. '83 (OAC) Philadelphia Jun. 14-16 | Comdex '82 Las Vegas Jun. 1-3 Int'l. Communications Assoc. (ICA)  Office Automation Conf. '83 (OAC) Philadelphia Jun. 14-16 Int'l. Word Processing Assoc. (IWPA) |

 $<sup>{\</sup>rm II.} \hspace{0.5cm} 3800 \hspace{0.1cm} {\rm Processors} \hspace{0.1cm} {\rm have} \hspace{0.1cm} {\rm general} \hspace{0.1cm} {\rm purpose} \hspace{0.1cm} {\rm keyboards}.$ 

III. For options, see model codes 0593, 0594, and 9216 in Product Cross Reference.

IV. No installation charge if option is ordered with system.

V. Installation is available at the published price per unit subject to applicable minimum charge (\$95-local, \$195-remote).

# Software Release Summary

Here are new software releases presently available through Software Services. Software products which require a separate media order have the model code for blank media listed under the heading of MEDIA/TYPE.

| Symbol<br>ACD     | Description PERFORMANCE PLANNER 1.1.1                | DOS<br>D | UG<br>50753 | OBJ<br>9872                      | MEDIA/TYPE<br>20698-C (3)                                                     |
|-------------------|------------------------------------------------------|----------|-------------|----------------------------------|-------------------------------------------------------------------------------|
| ACD 4.1.1         | Infoswitch/Automa-<br>tic Call Distributor           | D        | 50729       | 9852                             | 20652-2.5 MB<br>20653-10 MB<br>20654-25 MB<br>20655-60 MB                     |
| ARCLINK 1.1       | Remote ARC<br>Communications System                  | D        | 50730       | 9859                             | 20698-C (1)                                                                   |
| DBCMP15 3.2       | 1500/1550/2150<br>Databus Complier                   | Н        | 50302       | 40273                            | 20793-DSDD (1)<br>20809-SSDD (1)<br>20697-SSDD (1)                            |
| DOS.H 2.7         | 1500/1550/2150 Disk<br>Operating System              | Н        | 50308       | 40279<br>40482<br>40457          | SSSD (1)<br>SSDD (1)<br>DSDD (1)                                              |
| DS1500 1.2        | 1500/1550/2150<br>Datashare                          | Н        | 50482       | 20727                            | 20697-SSSD (1)<br>20809-SSDD (1)<br>20793-DSDD (1)                            |
| EMGRTS15<br>1.2   | Honeywell G-115<br>Terminal for 1500/1550            | Н        | 50640       | 40463                            | 20697-SSDD (1)<br>20809-SSDD (1)<br>20793-DSDD (1)                            |
| EMT20015<br>1.2   | CDC UT200 Emulator<br>for 1500/1550                  | Н        | 50492       | 20890                            | 20697-SSSD (1)<br>20809-SSDD (1)<br>20793-DSDD (1)                            |
| ITMS 1.1          | International Telex<br>Management System             | D        | 50658       | 9855                             | 20653-10 MB<br>20655-60 MB                                                    |
| LOAD15 3.1        | 1500/1550/2150<br>Load Backup Utility                | Н        | 50498       | 20726                            | 20793-DSDD (1)<br>20809-SSDD (1)<br>20697-SSSD (1)                            |
| *MP H 1.1         | Multiplan for DOS.H                                  | Н        | 50697       | 9874                             | 20697-SSSD (1)<br>20809-SSDD (1)<br>20793-DSDD (1)                            |
| *MULTIPLAN<br>1.1 | Multiplan for DOS.D                                  | D        | 50697       | 9854                             | 20651-SSDD (1)<br>20829-DSDD (1)<br>20653-10 MB<br>20654-25 MB<br>20655-60 MB |
| ML15TC35<br>2.1   | Burroughs POLL/<br>SELECT Line Handler<br>for DBML15 | Н        | 50461       | 20634                            | 20697-SSSD (1)<br>20809-SSDD (1)<br>20793-DSDD (1)                            |
| MTE55 2.1         | Multi-terminal<br>Emulator                           | D        | 50356       | 20491<br>20492<br>40322<br>20887 | C (1)<br>SSSD (1)<br>SSDD (1)<br>DSDD (1)                                     |
| MTECDC 2.1        | CDC UT200 Emulator<br>for MTE55                      | D        | 50358       | 20495<br>24096<br>40324<br>20885 | C (1)<br>SSSD (1)<br>SSDS (1)<br>DSDD (1)                                     |
| MTEIBM 2.1        | Terminal Emulator<br>for MTE55                       | D        | 50357       | 20493<br>20494<br>40323<br>20885 | C (1)<br>SSSD (1)<br>SSDD (1)<br>DSDD (1)                                     |
| MTEGRTS 2.1       | Honeywell G-115<br>Terminal Emulator                 | D        | 50359       | 20497<br>20498<br>40325<br>20884 | C (1)<br>SSSD (1)<br>SSDD (1)<br>DSDD (1)                                     |
| MTEHASP 2.1       | IBM HASP-RES<br>Workstation Emulator                 | D        | 50375       | 20511<br>20512<br>40343<br>20886 | C (1)<br>SSSD (1)<br>SSDD (1)<br>DSDD (1)                                     |
| MTERUP 2.1        | Remote User Program                                  | D        | 50435       | 20589<br>20590<br>40455<br>20882 | C (1)<br>SSSD (1)<br>SSDD (1)<br>DSDD (1)                                     |
| S1500 3.3         | 1500 Software                                        | Н        | _           | 40291<br>40464<br>40456          | SSSD (5)<br>SSDD (2)<br>DSDD (2)                                              |

<sup>\*9854</sup> no longer includes both DOS.H and DOS.D Multiplan. 9854 is ONLY Multiplan D (DOS.D) and 9874 IS DOS.H (1500/1550) Multiplan.

# Foreign Device Interface Summary

| Device Mfg/Typ                                         | e Application Serial System Printer                                                                                                    | Software<br>DOS            | Currently<br>Used | Datapoint<br>Contact<br>Stu McDougall                     | Device Mfg/Type                                                         | Application Datapoint CBG camera hung off IBM 327X                                                                 | Software               | Currently<br>Used | Datapoint<br>Contact                       |
|--------------------------------------------------------|----------------------------------------------------------------------------------------------------|----------------------------|-------------------|-----------------------------------------------------------|-------------------------------------------------------------------------|----------------------------------------------------------------------------------------------------|------------------------|-------------------|--------------------------------------------|
| Whisper Writer<br>40 CPS Therma<br>Printer             | 2.75 (2.75 (2.75 |                            |                   | Dave Hendon<br>(San Antonio)<br>Detroit                   | 3270 Color<br>Graphics                                                  | color graphics.                                                                                                    | N/A                    | Y                 | Larry Elliott<br>Randy Ciskowski<br>Tulsa  |
| Burroughs<br>L8000<br>Posting Machine                  | Manual posting transmitted<br>via MLTC3500 to 4630.<br>MLTC 3500 thru Multiport                                                                                                    | DS6/MLTC3500               | N                 | John Mayo<br>Randy Bond<br>Nashville                      | Data Printer<br>V-132C<br>600 LPM Printer                               | System printer uses 9442 interface.                                                                                | DOS                    | Y                 | Bob Ponath<br>Jim Benes<br>REP Account     |
| Compugraphics<br>7700<br>Photo Typesette               | WP documents printing in<br>publishable format.                                                                                                    | MTE55/3780                 | Y                 | Bill Cook<br>Dave Hendon<br>(San Antonio)<br>Detroit      | MFE Corporation<br>5450<br>Cassette Terminal                            | Banking-Data received from<br>bank on cassette tape. Processed by<br>1500 then transmitted to local<br>mainframe.  | UNITRM15               | N                 | David Walta<br>Oklahoma City               |
| Compugraphics<br>7700<br>Photo Typesette               | Sending Word Processing<br>documents to a typesetter.                                                                                                    | MTE55/3780                 | Y                 | Bill Cook<br>Dave Hendon<br>(San Antonio)                 | Panasonic<br>Badge Reader                                               | Collect labor data from factory.                                                                                   | DATASHARE              | Y                 | John J. Doonan<br>Ann Dupree<br>Stamford   |
| Coulter<br>Diagnostic                                  | Blood Anaylsis & Breakdown<br>results displayed on terminal                                                                                                    | DS6                        | Y                 | Michigan<br>Vince Ayo<br>Henry Foster                     | IBM<br>6670-INFO<br>Laser Printer                                       | Print WP & DP documents. Printer<br>is interfaced through 3800 with parallel<br>to serial converter.               | MULTILINK              | Y                 | Ray Noftsinger<br>Ron Davis<br>Norfolk     |
| S-Plus<br>Blood Analysis<br>Device                     | & written to disk.                                                                                                    |                            |                   | Tampa                                                     | Perry Data<br>PDS9400<br>Point of Sale Cash<br>Register                 | Jewelry store accounting.                                                                                          | DATASHARE              | Y                 | George Blatt<br>Mark Roberts<br>Tulsa      |
| Data Terminal<br>571-Cash                              | Down line load new prices & pull sales reports from register.                                                                                                    | MTE55 3780/<br>ML3780      | Y                 | (REP) Datacore<br>Ellis Hillenger<br>Seattle              | Summagraphics<br>Bit Pad 1                                              | Material take off demonstration. Simple entry for plumbing materials.                                              | DS5                    | N                 | Thomas Joffrion<br>New Orleans             |
| DEC<br>PDP8<br>Mini-Computer                           | Transmission of data from<br>PDP8 to Corp ARC. 3600<br>would pick up print file                                                                                                    | ASSEMBLER-<br>SNAP3        | Y                 | Ben Swayze<br>Leonard Mosley<br>New Orlean                | Gas Boys<br>Gas Pumps                                                   | Automated gas measurement                                                                                          | DS 5                   | Y                 | Fred Masset<br>New Orleans                 |
| EXTEL<br>AH11R                                         | & convert to DATASHARE.  Message unspooler under DATASHARE.                                                                                                    | DS5/DS6                    | Y                 | Gamma Systems<br>(REP)                                    | Apple Computer<br>Apple 2+                                              | Interface into the graphics capabilities & Visicale to pass data.                                                  | DS                     | Y                 | Greg Walsh<br>Roger Flores<br>Des Moines   |
| Matrix Printer                                         |                                                                                                    | avin amuni                 | v                 | Henry Foster<br>Tampa                                     | Keytronic<br>OCR Micro Reader                                           | Read checks & bill stubs.                                                                                          | DATASHARE              | Y                 | Greg Walsh<br>Roger Flores<br>Des Moines   |
| IBM<br>Selectric II<br>Typewriter                      | File dump to typewriter<br>required letter quality of<br>typewriter without cost of<br>printer.                                                                                                    | SNAP 3/TYPA<br>[DOS.D]     | Y                 | Jim Barlow<br>Scott Cannnon<br>(San Antonio)<br>Salt Lake | A&M International<br>2800 Compedit<br>Typesetter                        | Typesetting device interfaced to DATASHARE                                                                         | DS6                    | Y                 | George Laria<br>Tim Thompson               |
| INTERMEC<br>Model 9300<br>OCR-Bar Code<br>Reader       | Library book check-in system.                                                                                                    | RMS DATABUS                | N                 | Peter Schofield<br>Doug Smallwood<br>San Antonio          | Recognition Prod.<br>Inc.<br>OCR Wand                                   | Warehouse inventory & quality control.                                                                             | DATASHARE              | Y                 | Jerry Stanig<br>Tim Thompson<br>New Jersey |
| NCR<br>280 POS<br>Terminals                            | Central Service Bureau<br>polls remote POS terminals<br>for transmission into IBM 370<br>mainframe.                                                                                                    | ML3780                     | Y                 | Bill Snedeker<br>Cindy Semrau<br>Chicago                  | Kimball Systems<br>KODE 410<br>OCR Ticket<br>Printer                    | Exchange merchandise receipt information with IBM4331. Collect history and control printing of merchandise ticket. | DATASHARE/<br>POLLINK  | Y                 | Steve Bargaicch<br>Hal Harris<br>Memphis   |
| Panasonic<br>Special Build<br>Badge Reader             | Work in progress data collection.                                                                                                    | DS6/DS5                    | Y                 | John Hawkins<br>Jack Arnold<br>Ft. Worth                  | Decision Data<br>8010 & CS780<br>Card Reader/Punch                      | Used to read and punch cards at 4800 BPS.                                                                          | MTE55 3780             | Y                 | Wally Perkins<br>Hugh Wardlaw<br>Memphis   |
| Panasonic<br>Multidrop Term<br>Unit<br>Badge Reader    | Payroll time clock accounting.                                                                                                    | DS6/DS5                    | Y                 | Bob Roth<br>Chicago                                       | Telxon MSI,<br>Azurdata<br>MSI-77, Telxon<br>718 Hand Held<br>Terminals | Order Entry system employing hand held terminals for entry into $1800\ \&\ 3800$ processors.                       | ASSEMBLER              | Y                 | John Winn<br>Hugh Wardlaw<br>Memphis       |
| Perkin Elmer<br>310<br>Quality Printer                 | Mortgage loan tracking system.                                                                                                    | DS5/DS6                    | Y                 | Don Martin<br>Henry Foster<br>Tampa                       | American Monitor<br>KDA<br>Body Fluid<br>Monitor                        | Data from KDA submitted to<br>to DATASHARE as part of a<br>lab procedure tracking system.                          | DATASHARE/<br>POLLINK  | Y                 | John Winn<br>Hugh Wardlaw<br>Memphis       |
| Tally<br>1612<br>Matrix Printer                        | Label printing for pharmacy & laboratory.                                                                                                    | DS5/DS6                    | Y                 | Vince Ayo<br>Henry Foster<br>Tampa                        | Technicon<br>Instruments Corp.<br>LIS & SMAII                           | Data from analysis equipment tracked<br>through DATASHARE as part of a<br>lab procedure.                           | DATASHARE<br>W/POLLINK | Y Y               | John Winn<br>Hugh Wardlaw                  |
| Tally<br>160 CPS Printer                               | Serial Printer                                                                                                    | DATASHARE/<br>DOS/RMS      | Y                 | Stu McDougall<br>Dave Hendon<br>(San Antonio)             | Chemical Analysis<br>Equipment                                          |                                                                                                    |                        |                   | Memphis                                    |
| Tandy<br>TRS80 Model II                                | Purchase order subsystem                                                                                                    | DS6/RMS &<br>& DOS         | Y                 | Detroit  John Hawkins  Jack Arnold                        | Coulter<br>S/SSR<br>Blood Test Equipment                                | Blood monitor tracking                                                                                             | DATASHARE<br>W/POLLINK | Y                 | John Winn<br>Hugh Wardlaw<br>Memphis       |
| TI<br>TI 745 & TI 746                                  | On Line statistics demon-                                                                                                    | DATASHARE 5<br>Version 1.2 | N                 | Fort Worth Thomas Joffrion San Antonio                    | Elcom Industries<br>VAT-500<br>Mag Stripe Reader                        | Credit card approval system.                                                                                       | DATASHARE<br>W/POLLINK | N                 | Hugh Wardlaw<br>Memphis                    |
| Toledo Digital                                         | stration for Acturial<br>Consultants.<br>Print Bill of Ladings,                                                                                                    | DATASHARE 5                | Y                 | Ben Swayze                                                | Compuscan<br>OCR Page Reader                                            | Intelligent OCR imbeds IEOS commands in output file.                                                               | UNITERM18              | Y                 | Tony Ehinger<br>Mike Wallace<br>New Jersey |
| Product Scales                                         | schedule orders, packing<br>production, & ship manifest<br>for produce chicken.                                                                                                    | & DS6                      |                   | Thomas Joffrion<br>(San Antonio)<br>New Orleans           | Scantron<br>5098<br>Test Scoring                                        | Marketing research questionnaires reads +2 pencil bubble mark.                                                     | UNITERM 15             | Y                 | Gene Ferguson<br>Richmond                  |
| Tycom Corp.<br>3055H/MTX<br>Optical Card Rea           | Mark Sense cards used in<br>lab reporting.                                                                                                    | DS6                        | N                 | Vince Ayo<br>Henry Foster<br>Tampa                        | Equipment Intel 80/20-4                                                 | Intel is used to store data about bus<br>fare collections to later transfer                                        | DATASHARE              | Y                 | Ray Noftsinger<br>Ron Davis                |
| Visual Systems<br>Microfilm<br>Retrieval<br>Products   | AIM application records & manages database of micro-<br>film descriptions.                                                                                                    | DATASHARE                  | Y                 | Stu McDougall<br>Dave Hendon<br>(San Antonio)<br>Detroit  | Micro-processor  Diablo 630                                             | to Datapoint 6600.  Diablo is used as a system printer connected to the I/O bus via a parallel                     | DOS, IEOS              | Y                 | Ray Noftsinger<br>Ron Davis                |
| Unknown<br>Manufacturer<br>Badge Reader                | Payroll time clock<br>Payroll time clock accounting &<br>verification application.                                                                                                    | DATASHARE                  | Y                 | Jim Schnoormaker<br>Fred Massett<br>New Orleans           | Serial Printer  NEC 5510 Spinwriter                                     | to serial converter.  Used as a system printer connected the I/O bus via a parallel to serial                      | DOS, IEOS              | Y                 | Norfolk Ray Noftsinger Ron Davis           |
| Columbia<br>7.9 MB<br>Cartridge Disk                   | Record data at the oil well head.                                                                                                    | DB/POLLINK                 | Υ                 | Larry Elliott<br>Connie Murphy<br>Tulsa                   | Serial Printer  IBM 6770 Laser                                          | Converter.  Using 3800s under ARC to drive the laser printer through modem                                         | MTE55 (2770)           | Y                 | Norfolk<br>Randy Word<br>Ft. Worth         |
| Calcomp Plotter/<br>Talos Digital<br>907 Controller/Pl | Wrote DATASHARE interface programs to output to plotter & digitisers.                                                                                                    | DATASHARE                  | Υ                 | Larry Elliott<br>Randy Ciskowski<br>Tulsa                 | Printer TI 810 Printer                                                  | eliminators.  Four TI Printers on parallel I/O bus on 6600 running under RMS.                                      | RMS                    | Y                 | Jim Hiel<br>Randy Word<br>Ft. Worth        |
|                                                        |                                                                                                    |                            |                   |                                                           |                                                                         |                                                                                                    |                        |                   |                                            |

# Systems Education

|     | Name of Class         | Dates              |
|-----|-----------------------|--------------------|
| 939 | ACD                   | Nov. 15 (New York) |
|     | EMS/Message Services  | Nov. 15            |
|     | RMS1                  | Nov. 29            |
|     | Project Management    | Dec. 6             |
|     | DATABUS/DATASHARE     | Dec. 6             |
|     | CMP DATASHARE Systems | Dec. 6             |
|     | IEOS/Multiplan        | Dec. 6             |
|     | DOS Assembler2        | Dec. 6             |
|     | EMS/Message Services  | Dec. 13            |
|     | RMS3                  | Dec. 13            |

The following classes will be scheduled pending minimum number of 10 students and available resources.

LDCS 2 (Advanced-5 days)

ISL Conversion Seminar (5 days)

COBOL (5 days) RPG (5 days) BASIC (5 days) FORTRAN (5 days)

All classes will be held at the Systems Education Training Center, 4211 Gardendale, Suite A200, San Antonio, unless otherwise indicated.

These same systems-level classes are also available to customers. Registration of Datapoint reps, OEMs and customers must be coordinated through regional SE managers.

For more information on Systems Education classes, call extension 7368 or write to mail station C01.

# Customer Education

| Boston, Massa    | achusetts                                 | January 3     | DOS Basic Word Processing                                                                                                    |
|------------------|-------------------------------------------|---------------|----------------------------------------------------------------------------------------------------|
| November 15      | DOS Advanced DATASHARE                    | ouradity o    | DOS Advanced LDCS (Long Distance Control Sys.)                                                                                                    |
| November 29      | DOS Basic Word Processing                 |               | DOS Databus                                                                                                    |
| December 6       | DOS Databus                               |               |                                                                                                    |
|                  |                                           | 1 10          | RMS Basic Concepts                                                                                                    |
| January 3        | RMS New Datapoint Customers               | January 10    | DOS EMS (Electronic Message System)                                                                                                    |
| January 24       | DOS Databus                               |               | RMS Databus                                                                                                    |
|                  |                                           |               | RMS DOS Customers                                                                                                    |
| Chicago, Illino  | ois                                       |               | DOS ARC (Attached Resource Computer)                                                                                                    |
| November 15      | RMS New Datapoint Customers               |               | DOS Assembler (SNAP)                                                                                                    |
| November 29      | DOS Introduction to Datapoint Programming | January 17    | RMS Advanced Word Processing                                                                                                    |
|                  | RMS DOS Customers                         | 3             | DOS ACD (Automatic Call Distributor)                                                                                                    |
| December 6       | DOS Basic Word Processing                 |               | DOS Databus                                                                                                    |
| December 13      | DOS Advanced Operations                   |               | RMS New Datapoint Customers                                                                                                    |
| January 3        | DOS Databus                               |               | DOS Advanced Operations                                                                                                    |
| bandary o        | DOS Basic Word Processing                 |               | DOS Basic Word Processing                                                                                                    |
| January 10       |                                           | T 0.4         |                                                                                                    |
| January 10       | DOS Basic Concepts and Operations         | January 24    | DOS Advanced Word Processing                                                                                                    |
| January 17       | DOS Basic Word Processing                 |               | DOS LDCS (Long Distance Control System)                                                                                                    |
| January 24       | DOS Introduction to Datapoint Programming |               | DOS Introduction to Datapoint Programming                                                                                                    |
|                  | DOS ARC (Attached Resource Computer)      |               | DOS Basic Word Processing                                                                                                    |
|                  |                                           | January 31    | DOS Advanced ACD                                                                                                    |
| New York, Ne     | w York                                    |               | RMS Basic Concepts                                                                                                    |
| November 15      | DOS Databus                               |               | DOS Basic Concepts and Operations                                                                                                    |
| November 29      | DOS Introduction to Datapoint Programming |               | And settler annotations. As notations as a state of the settle of the settle of the se |
|                  | DOS Basic Word Processing                 | San Mateo, Ca | alifornia                                                                                                    |
| December 6       | RMS Basic Concepts                        | November 15   | DOS Introduction to Datapoint Programming                                                                                                    |
| December 13      | DOS Databus                               | December 6    | DOS Databus                                                                                                    |
| December 10      | RMS DOS Customers                         |               | DOS Basic Word Processing                                                                                                    |
| January 10       | DOS Advanced DATASHARE                    | January 3     |                                                                                                    |
| balluary 10      |                                           | January 17    | DOS Basic Concepts and Operations                                                                                                    |
| T                | DOS Advanced Operations                   | January 24    | RMS DOS Customers                                                                                                    |
| January 17       | DOS Databus                               | January 31    | DOS Databus                                                                                                    |
| T 0.1            | DOS Basic Word Processing                 |               | DOS Basic Word Processing                                                                                                    |
| January 24       | DOS Basic Concepts and Operations         |               |                                                                                                    |
| January 31       | DOS Introduction to Datapoint Programming | Seattle, Wash | ington                                                                                                    |
|                  |                                           | December 6    | RMS New Datapoint Customers                                                                                                    |
| San Antonio,     | Гexas                                     | December 13   | DOS Basic Concepts and Operations                                                                                                    |
| November 15      | DOS Introduction to Datapoint Programming | January 10    | DOS Databus                                                                                                    |
|                  | RMS Basic Concepts                        | January 17    | DOS Advanced Operations                                                                                                    |
| November 29      | DOS Advanced Word Processing              | January 24    | DOS Introduction to Datapoint Programming                                                                                                    |
| 1101011111011 20 | DOS LDCS (Long Distance Control System)   |               | DOS Basic Word Processing                                                                                                    |
|                  | DOS Advanced DATASHARE                    | January 31    | DOS Basic Word Processing                                                                                                    |
| December 6       |                                           | *** 1         | D G                                                                                                    |
| December 6       | RMS Basic Word Processing                 | Washington, l |                                                                                                    |
|                  | DOS ACD (Automatic Call Distributor)      | November 15   | DOS Basic Word Processing                                                                                                    |
|                  | DOS Basic Concepts and Operations         | December 6    | DOS Advanced Operations                                                                                                    |
|                  | DOS Advanced Operations                   | January 3     | DOS Databus                                                                                                    |
| December 13      | RMS Advanced Word Processing              | January 17    | DOS Introduction to Datapoint Programming                                                                                                    |
|                  | DOS Advanced ACD                          | January 24    | RMS New Datapoint Customers                                                                                                    |
|                  | DOS Introduction to Datapoint Programming | oundary 24    | Tailo 11011 Davapoliti Cubiolitoti                                                                                                    |
|                  | DOS ARC (Attached Resource Computer)      |               |                                                                                                    |
|                  | DOS Rasia Word Processing                 |               |                                                                                                    |

DOS Basic Word Processing

# **Marketing Support Materials**

Addendum for IEOS/DOS, version 1.6 Document No. 50756

Datapoint ISX Information Switching Exchange Flysheet —with latest updates—

Document No. 61067

Datapoint 8220 Workstation Operating Guide Document No. 61381

Datapoint Disk Drive 9313/9315 Operating Guide

Document No. 61431

Disk Drive 9313/9315 Product Specification Document No. 61382

IEOS Product Handbook (for Internal Use Only) Document No. 61442

1560 Small Business Computer Product Handbook (for Internal Use Only) Document No. 61454

Software Catalog Document No. 60000

### Marketing Support Materials Errata

There was an error in the Marketing Support Materials section of the September Datapoint Marketing News. The model code for the Word Processing Brochure, printed as 60787, should be 60878 instead. Also, the Datapoint 1550 Processor Flysheet is Document No. 61463, and the Datapoint 1560 Processor Flysheet is Document No. 61016. We apologize for the inconvenience.□

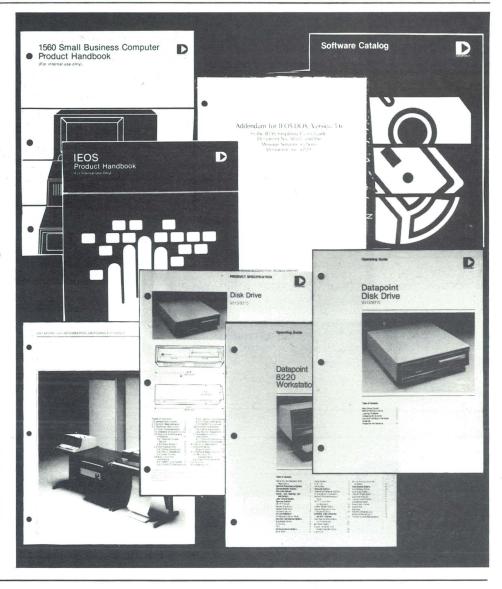

# Free Reprints

These articles and publications are available free from Marketing Communications. Check the reprints you want.

Return this form to:

Reprints Marketing Communications Datapoint Corporation 9725 Datapoint Drive, MS T-41 San Antonio, Texas 78284

| The Seybold Report on Office Systems: Datapoint Integrated Electronic Office. (Maximum order 5 copies.)                | Your Name |       |     |
|----------------------------------------------------------------------------------------------------|-----------|-------|-----|
| Computerworld reprint: Datapoint 8600 Stands Out in Multiuser Text. One-page synopsis of ACU Benchmark Report (above). | Address   |       |     |
| MIS Week reprint: Datapoint Corp. Has An Edge On Its Competition.                                                      | City      | State | Zip |
| Electronic Business reprint: Datapoint's Strategy:<br>Consolidate and Conquer.                                         |           |       |     |
| Electronic Engineering Times reprint: SMC First in LAN ICs (ARCNET-ETHERNET knock-off article)                         |           |       |     |

# Index to Articles

| Features                                                 |
|----------------------------------------------------------|
| CAI for IEOS Users                                       |
| New Management-No Changes for Guest Services             |
| Laser Printer Offers Versatility for Individual Needs10  |
| RMS Sort Benchmarks for the MIDS Disk                    |
| Software                                                 |
| Software Pink Sheets Available                           |
| Multiplan Model Code Revision8                           |
| Software Release Summary16                               |
| Hardware                                                 |
| 8800 Solves Business Information Processing Requirements |

| News Briefs                                  |
|----------------------------------------------|
| New Keycap Option for 86XX and 82202         |
| Keeping Track of the Competition             |
| CDR Enhancements in New Release              |
| Obsolete Products Maintenance                |
| Customer Education Announces New Video Tape  |
| Corporate Library Includes New Publications9 |
| Price Schedule Update                        |
| Field Demonstration Equipment Update         |
| Departments                                  |
| Print Ad Schedule                            |
| Traditional Equipment (Refurb)14             |
| Trade Shows                                  |
| Foreign Device Interface Summary17           |
| Systems Education                            |
| Customer Education                           |
| Marketina Support Materials                  |

The "D" logo, Datapoint, DATABUS, DATASHARE, DATAPOLL, LightLink, and Attached Resource Computer are trademarks of Datapoint Corporation registered in the U.S. Patent and Trademark Office. AIM, Associative Index Method, ARC, INFOSET, Integrated Electronic Office, ISX, LDCS, Resource Management System, RMS, ARCNET, Multilink, and SHARE are trademarks of Datapoint Corporation.

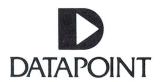

Datapoint Marketing News Mail Station T41 9725 Datapoint Drive San Antonio, Texas 78284

Datapoint Marketing News is the monthly newsletter for Datapoint employees in the fields of marketing, sales, and support. Our goal is to convey vital marketing and product information throughout the organization.

Editor: Betty Tucker